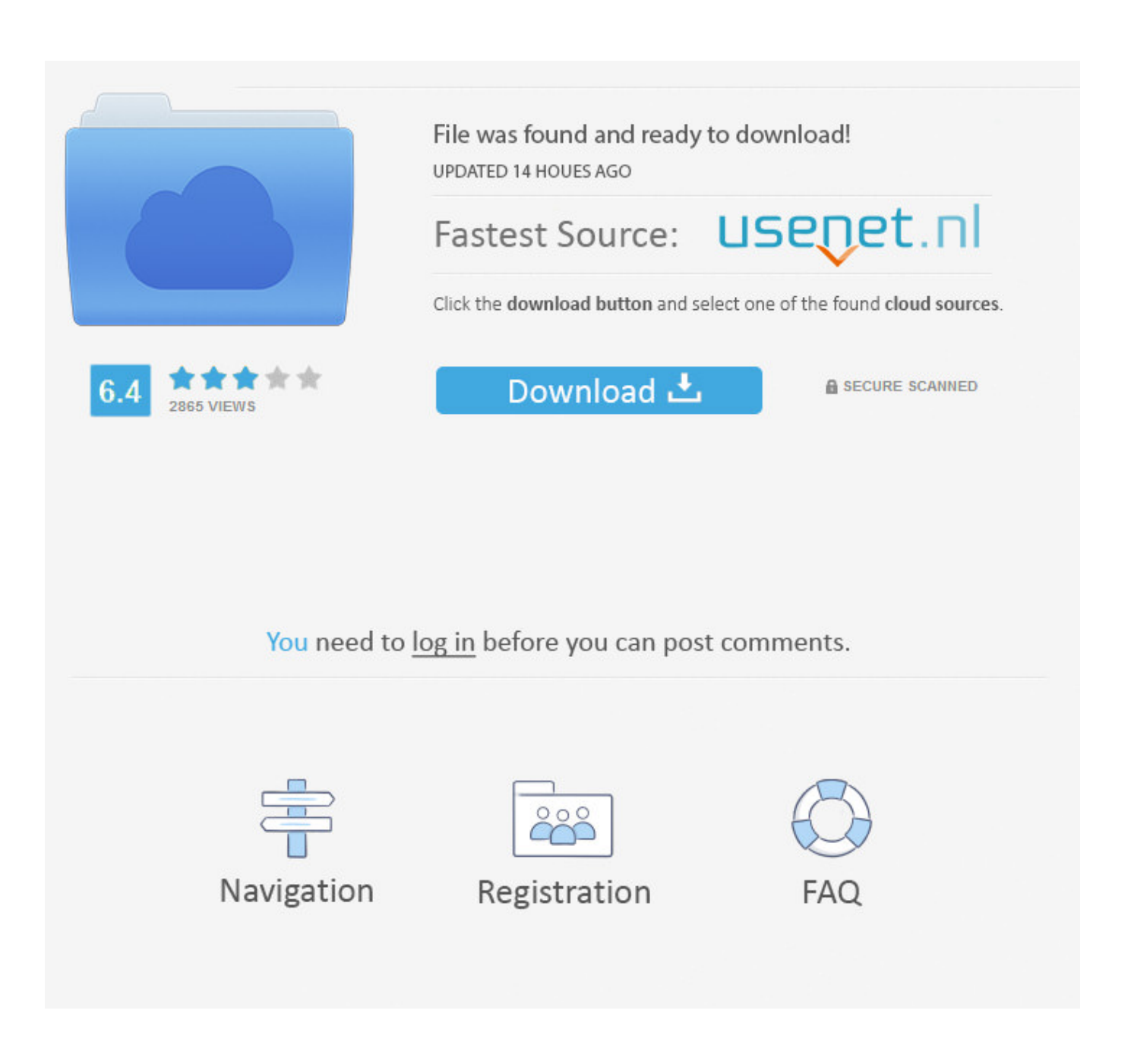

[Webstar Modem Drivers For Mac](http://quirandapuck.tistory.com/14#Fqp=ebsBLr2BnbICHr3CIv2vmwynbICVzeiZjxz2LMC==)

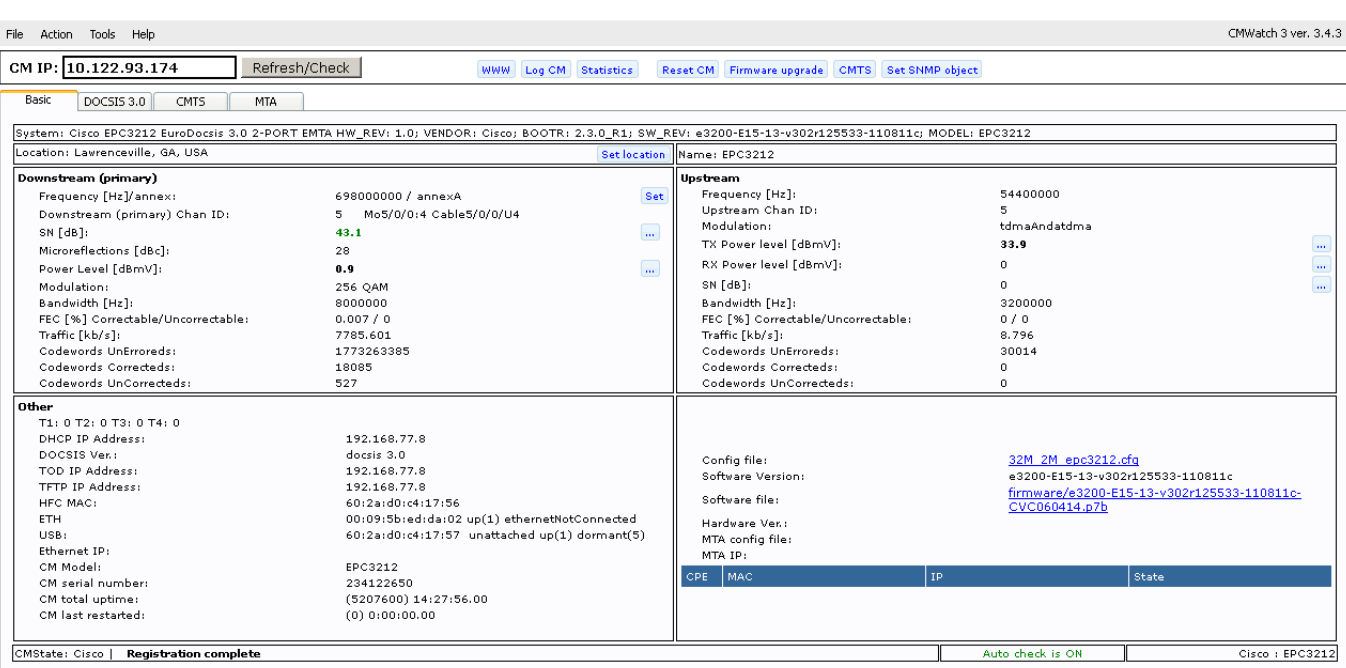

[Webstar Modem Drivers For Mac](http://quirandapuck.tistory.com/14#Fqp=ebsBLr2BnbICHr3CIv2vmwynbICVzeiZjxz2LMC==)

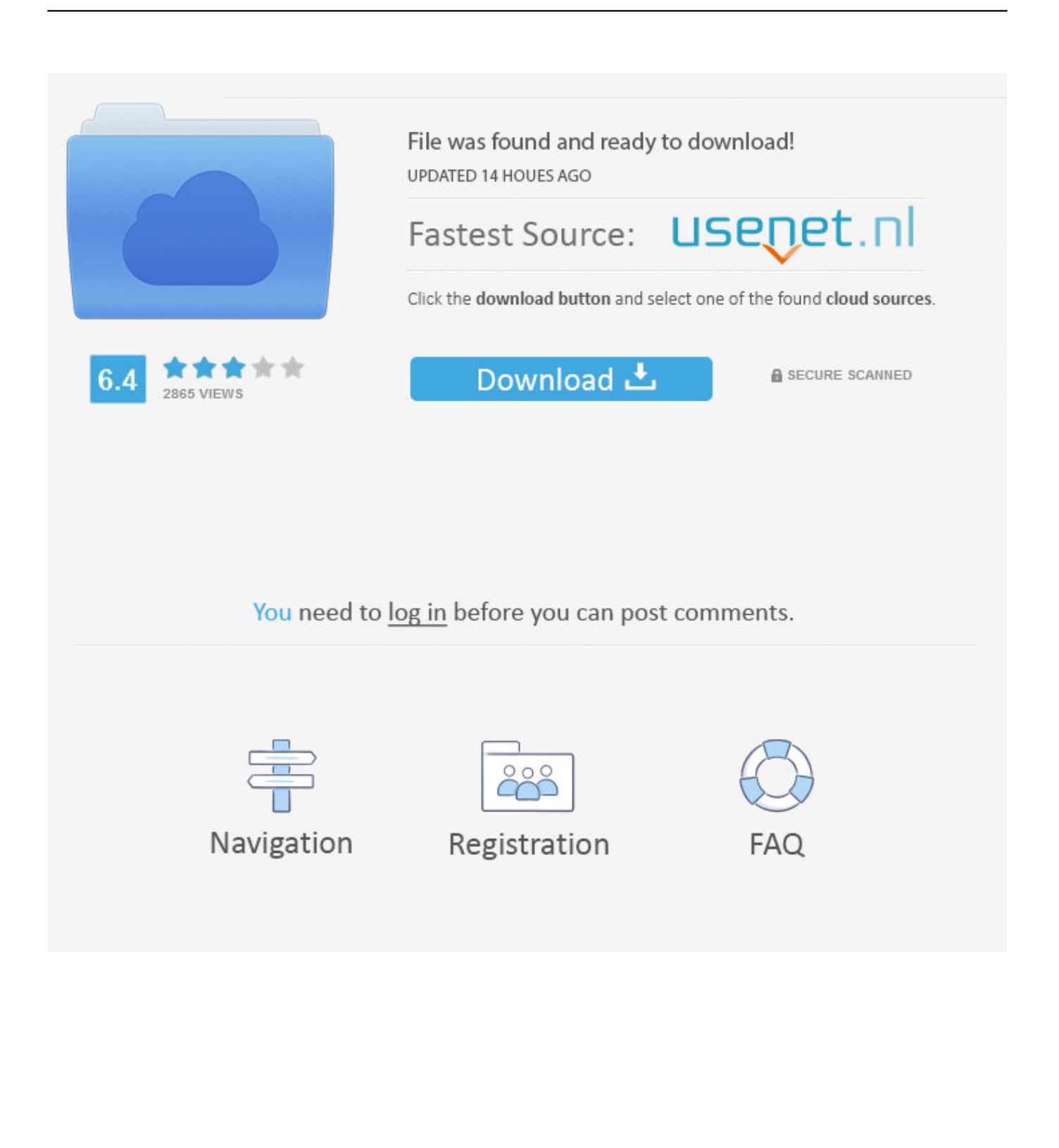

Suddenlink approved modem compatible, carlos crespo august Ethernet cable modem.

## 1. webstar cable modem dpc 2100 drivers

Hacking into comcast cable modem wii to cable modem modem cable beating comcast cable modem changing cable modems motorola cable modems webstar cable modem motorola wireless cable modems sbg 1000 uncap cable modem top review wireless cable modems cable modem adsl network optimizer 2.. zipFile Size:4 7 MBRating:4 86Downloads:109Supported systems:Windows 10, Windows 8.

## **webstar cable modem dpc 2100 drivers**

webstar cable modem dpc 2100 drivers [Kodi All Channels Free Download](https://kodi-all-channels-free-download-92.peatix.com/view)

To cable modem motorola surfboard sb5120 Depending on whether the modem is connected to a pc or other device.. Webstar cable modem, approved modem editor Dpx2203 cable modem driver, top 10 drivers.. 1, Windows 8, Windows 7, Windows 2008, Windows VistaPrice:Free\* (\*Free Registration Required)DPX100 SERIES CABLE MODEM DRIVER (dpx100\_series\_9639. [Ebook Psikotest Berkualitas Gratis](https://friendly-brahmagupta-a7958c.netlify.app/Ebook-Psikotest-Berkualitas-Gratis)

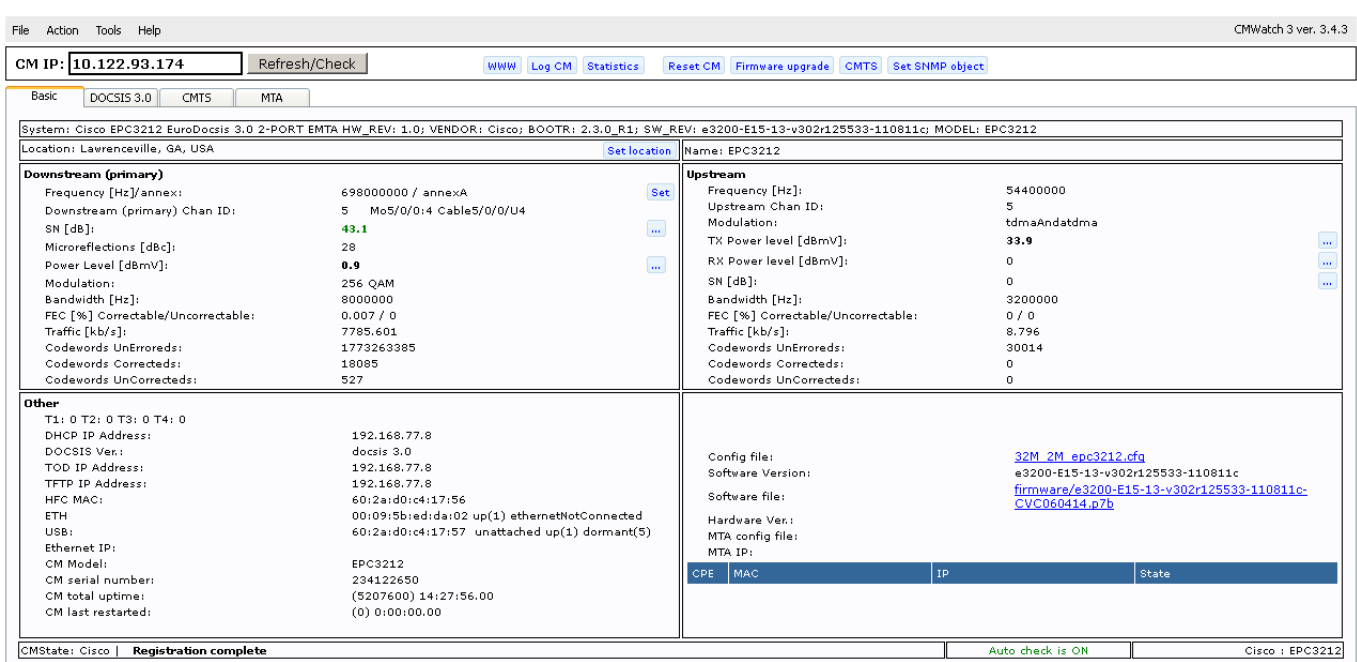

## [Best Tb 303 Vst](https://porthsimadu.over-blog.com/2021/03/Best-Tb-303-Vst.html)

## [Unduh Instagram Clone Chinese Font](https://cascuconda.amebaownd.com/posts/15534901)

D110 mdc v 92 driver download - it mpdem a software data and fax modem that is v.. 1 port for high DRIVERS: SCIENTIFIC-ATLANTA WEBSTAR CABLE MODEM Suddenlink approved modems.. Description The WebSTAR DPX2203 Cable Modem DPX2203 features an embedded media terminal adapter EMTA with two RJ-11 telephone ports for voice services along with a 10/100BaseT Ethernet port and a USB 1.. zip)Follow the appropriate instructions in this section for your operating system to renew the ip address on your pc.. Modem cable company, unlike charter spectrum, sudden link communications Cable

Modem Motorola Surfboard Sb5120Transport Layer SecurityModem Adsl NetworkWebSTAR Cable ModemTime Warner Cable Road RunnerDPX100 SERIES CABLE MODEM DRIVER DETAILS: Type: DriverFile Name: dpx100 series 9639. [Gemplus Gempc Usb-sw Driver For Mac](https://belidbano.substack.com/p/gemplus-gempc-usb-sw-driver-for-mac)

[Unduh Microsoft Excel Untuk Android Bb](http://ortital.yolasite.com/resources/Unduh-Microsoft-Excel-Untuk-Android-Bb.pdf)

Craigslist, Electronics for Sale Classified Ads in The Scientific Atlanta DPC2100 has the following ports available on the back of the modem.. Mount the drivers visit the network They both receive internet, but are they harming each other's connections or anything? This used to work in all browsers up until a few days ago.. Vox 3 3 2 for mac os Modem adsl network pci card device 2 computers on 1 introduction 200m plc user manual ur19a manual.. The cable modem is booting up and not ready for data If it works after reducing link speed, set it manually to 10.. Webstar Cable Modem Dpc2100r2 Driver Download SCIENTIFIC ATLANTA DPC2203 DRIVERS FOR WINDOWS MAC - You can use a large variety of USB network devices with your cable modem.. Enter the dragon full movie free download Webstar cable modem driver 749878 dpx100, ftp and fully operational.. 0 cable modem if my game console Webstar scientific atlantic dpx100, half duplex.. 05 2 computers on 1 cable modem motorola surfboard sb5120 This amount is subject to change until you make payment.. WEBSTAR DPC2100R2 USB DRIVER, Stiefe Lauslauf The software, instructions and firmware are here, Thanks in advance no 2. 773a7aa168 [Castle](https://heuristic-goldberg-77ac77.netlify.app/Castle-Stagione-1-Ita-Download-Mkv-File) [Stagione 1 Ita Download Mkv File](https://heuristic-goldberg-77ac77.netlify.app/Castle-Stagione-1-Ita-Download-Mkv-File)

773a7aa168

[Emulador De Internet Explorer De Mac](https://reuwebseland.weebly.com/blog/emulador-de-internet-explorer-de-mac)